## HP LaserJet 1022 Printer series

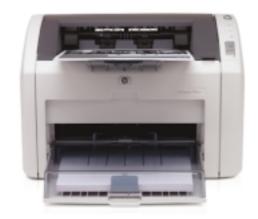

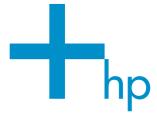

The HP LaserJet 1022 Printer series, a very affordable and compact laser printer for the cost-conscious office, delivers high-quality HP LaserJet printing at a price any business can afford.

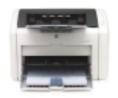

HP LaserJet 1022 Printer

The space-conscious, value-minded micro and small business user who is faced with many tasks and requires a reliable and performance-driven, professional-quality printing solution for important business documents.

Get a fast first page out with Instant-on Technology, and print speeds of up to 18 pages per minute.

- Print your documents quickly with fast speeds of 18 ppm (A4).
- With HP Instant-on Technology, your first page always prints in only 8 seconds so your print job is finished before many printers have even begun.
- The HP PCL 5e print driver quickly translates any application output into high-quality raster print images.
- The host-based driver handles print jobs utilising the processor and memory of the PC (host), making more complex jobs possible without the cost of additional printer memory.

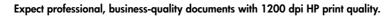

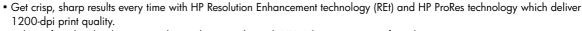

- Achieve fine details, clear text and smooth greyscales with HP's Ultraprecise toner formulation.
- 8 MB standard printing memory and a powerful 266 MHz processor let you perform complex tasks quickly.
- Paper handling features include an adjustable 10-sheet multipurpose input slot for special media and 250-sheet input tray for standard paper.

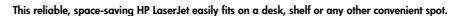

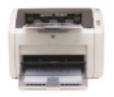

HP LaserJet 1022n Printer

HP LaserJet 1022nw Printer

- Conveniently compact, this small HP LaserJet printer fits easily into your work environment.
- Hi-Speed USB 2.0 connectivity helps you quickly set up, use and maintain the printer.
- Optional 10/100 connectivity (U1022n/nw only) delivers fast network printing, and 802.11b/g (U1022nw only) wireless capabilities give you enviable wireless freedom.
- One-door access to the easy-to-install HP LaserJet Print Cartridge means installation and replacement are both simple and convenient.

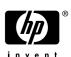

## **Technical specifications** Ordering information Print technology Monochrome laser HP LaserJet 1022 Printer, HP LaserJet Print Cartridge, getting Up to 18 ppm Print speed started guide, software and electronic user guide on CD-ROM, power cord, Speed specification per industry standard testing methods First page out: Less than 8 sec. due to Instant-on Technology (no warm-up time – from warm or cold start) input tray cover 266 MHz RISC Processor Processor HP LaserJet 1022n Printer, Q5913A Memory 8 MR as Q5912A plus built-in wired Print quality 1200 x 1200 dpi (with REt and ProRes) Ethernet (RJ-45 connector), Printer language HP PCL 5e or host-based printing Q5914A HP LaserJet 1022nw Printer, as Q5913A plus wireless Economical printing Economode (saves up to 50% toner at 600 dpi), immediate return to Powersave mode after each print job due to Instant-on Technology (saves electricity), N-up printing and manual two-sided printing – duplex (saves paper Ethernet 802.11b/g (WiFi), cross cable Typefaces/fonts 26 scalable fonts built in Up to 8,000 pages per month **Duty cycle** Accessories Top: 4mm; left: 4 mm; right: 4 mm; bottom: 4 mm Print margins (mm) C6518A HP USB Cable, 2m Media handling **Input** Main tray Capacity Up to 250 sheets 60 g/m<sup>2</sup> to 163 g/m<sup>2</sup> A4, A5, A6, B5, envelopes (C5, DL, B5), Connectivity postcards; 76 x 127 mm to 216 x 356 mm A4, A5, A6, B5, envelopes (C5, DL, B5), Up to 10 sheets Priority tray 60 g/m<sup>2</sup> to 163 g/m<sup>2</sup> J7951A HP Jetdirect ew2400 postcards; 76 x 127 mm to 216 x 356 mm 802.11g Wireless and Fast Output: Sheets: up to 150, envelopes: up to 15, transparencies: up to 100 Ethernet External Print Server Duplex printing: Manual (driver support provided) J7942A HP Jetdirect en3700 Media types Plain paper, envelopes, transparencies, cardstock, postcards, labels External Print Server Standard: HP LaserJet 1022 Printer: Hi-Speed USB 2.0 port; HP LaserJet 1022n Printer: Hi-Speed USB 2.0 port, Ethernet 10/100Base-TX network port; HP LaserJet 1022nw Printer: Hi-Speed USB 2.0 port, Ethernet 10/100Base-TX network port or Interface and connectivity J6035C HP Jetdirect 175x External Print Server (USB compatible 802.11b/g wireless capability Optional: HP Jetdirect External Print Server, HP Wireless Print Server, and HP bt1300 Bluetooth Wireless Printer Adapter with USB 2.0 specifications 10/100Base-TX) Operating systems compatibility Microsoft® Windows® 98 SE, Me, 2000, XP 32-bit, Mac OS X v 10.2 and later J6072A HP bt1300 Bluetooth Network operating systems compatibility Wireless Printer Adapter HP LaserJet 1022n/nw printer: Microsoft® Windows® 98, Me, 2000, XP 32-bit, Mac OS X v 10.2 and later; TCP/IP (for USB or parallel) Microsoft® Windows® 98 SE, Me, 2000 or XP, Mac OS X v 10.2 and later, 90 MHz Pentium®, 120 MHz PowerPC, 120 MB free Minimum system requirements hard disk space (10 MB minimum install), CD-ROM drive, USB port Service & support Standard software HP printer software on CD-ROM includes HP installer/uninstaller, HP PCL 5e and host-based drivers, HP Toolbox for diagnostic status and configuration, help, documentation U6489A/E HP Care Pack, return to HP, Driver downloadable: Latest drivers available from the HP support website at http://www.hp.com/support 3 years HP LaserJet 1022/n Printer: 3 lights (Go, Ready, Attention), 2 buttons (Go, Job Cancel) HP LaserJet 1022nw Printer: 4 lights (Go, Ready, Attention, Wireless), 2 buttons (Go, Job Cancel) Control panel U8045PA/PF HP Care Pack, post warranty, return to HP, 1 year Requirements: Input voltage 110 to 127 VAC (± 10%), 50/60 Hz (± 2 Hz), 4 amps; 220 to 240 VAC (±10%), 50/60 Hz H3110A/E Installation and Network (± 2 Hz), 2.5 amps. Supply type: Internal Configuration Consumption: 0 watts (Off), 2 watts maximum (Powersave/Standby), 300 watts maximum (Printing) Dimensions (w x d x h) Out of package: 370 x 245 x 241 mm; packaged: 498 x 331 x 362 mm Out of package: 5.5 kg; packaged: 7.73 kg Weight Printer management HP Embedded Web Serve Environmental ranges: Operating temperature: $10 \text{ to } 32.5^{\circ} \text{ C}$ , operating humidity: 20 to 80% RH, recommended operating humidity: 20 to 80% RH, recommended operating temperature: $10 \text{ to } 32.5^{\circ} \text{ C}$ , storage temperature: $0 \text{ to } 40^{\circ} \text{ C}$ , storage humidity: 10 to 80% RH. Noise level per ISO 9296: sound power LwAd: 6.2 B(A), Sound pressure: LpAm: 4.9 B(A)Operating environment

CISPR 22: 1997/EN 55022: 1998 Class B, EN 61000-3-2: 2000, EN 61000-3-3: 1995+A1, EN 55024: 1998+A1, FCC Title 47 CFR, Part 15 Class B (USA), ICES-003, Issue 4, (Canada), G89254-1998, EMC Directive 89/336/EEC with CE Marking (Europe), other EMC approvals as required by individual countries Regulatory standards: IEC 60950-1 (International), EN 60950-1 (EU), IEC 60825-1+A1+A2, UL/cUL Listed (US/Canada), GS License (Europe), EN 60825-1+A11+A2 Class 1, 21 CFR Ch 1/SubCh J (Class 1 Laser/LED Device) GB4943-2001, Low Voltage

Directive 73/23/EEC with CE Marking (Europe); other safety approvals as required by individual countries. Energy Star\*

## http://www.hp.com

Certifications

Warranty

For more information, please call your local HP sales office or representative: **Albania**: +49 89 9396 1803; **Algeria**: +213 (0) 61 56 45 43; **Austria**: +43 (0) 810 00 60 80; **Bahrai**n: 800 171; **Belgium**: +32 (02) 729 71 11; **Bulgiaria**: +359 2 960 19 40; **Bosnia**-Herzegovina: +49 89 9396 1803; **Commonwealth of Independent States (CIS**): +(095) 923 50 01; **Crootia**: +385 1 606 02 00; **Czech Republic**: +420 261 10 81 11; **Denmark**: +45 45 99 10 00; **Egypt**: HP +202 345 13 52 or CPQ +202 792 50 70; **Estonia**: +372 6 813 820; **Finland**: HP Myyntipolavelu 010 217 2700; **France**: +33 (0) 826 800 400; **Germany**: +49 0180 532 62 22; **Greece**: +30 801 11 22 55 47; **HP East Africa**, Authorized Consultant: +254 20 271 6111; **Hungary**: +36 (1) 382 111; **Izeland**: +354 (1) 67 10 00; **Ireland**: +353 1 615 82 00; **Israel**: +972 9 830 48 48; **Hungary**: +36 (1) 382 111; **Izeland**: +354 (1) 67 10 00; **Ireland**: +353 1 615 82 00; **Israel**: +972 9 830 48 48; **Hungary**: +36 (1) 382 11; **Izeland**: +354 (1) 67 10 00; **Ireland**: +371 703 07 00; **Iithuania**: +370 5 2103 300; **Macedonia**: +49 89 9396 1803; **Molta**: +49 89 9396 1803; **Midelle East** (Writhin UAE Toll Free): 800 45 20; **Moldova**: +49 89 9396 1803; **Morocco (African Region)**: Call Centre +212 22 40 47 47, HP Sale Office +212 22 73 73 73; **Netherlands**: +31 (30) 222 2000; **Nigeria**: +234 1 26 26 720 / 1; **Norway**: +47 24 09 70 00; **Poland**: 0 801 522 622 and/or 0 04 85 65 77 00; **Portugal**: +351 (1) 301 73 43; **Romania**: +40 (21) 303 83 30; **RSA**: +0800 11 88 83; **Russia**: +7 095 797 37 97; **Slovenia**: +386 1 230 74 20; **Slovenia**: 600 147 147; **Saudi Arabia**: +800 897 14 33; **Serbia and Monteneer**: +381 1201 99 00; **South Africa**: 0800 11 88 83; **Spai**: +34 (91) 631 16 00; **Sweden**: +46 200 27 00 00; **Switzerland**: Presales/product information +41 (0) 848 88 44 66, Spare parts, manuals +41 (0) 848 84 74 64; **Tunisia**: +216 1 89 12 22; **Turkey**: +90 (216) 579 79 00; **UAE** (Toll Free): 800 45 20; **United Kingdom**: HP Teleweb Glasgow +44 (0) 845 270 40 00; **Ukraine**: +380

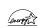

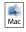

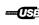

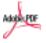

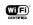

One-year limited warranty

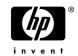